## **Hacer gráficos**

¿Recuerdas ecuaciones con dos variables? Cuando una ecuación tiene dos variables (como la ecuación *y* = 2*x* − 3), usualmente tiene una cantidad infinita de soluciones. En otras palabras, hay una cantidad infinita de valores para *x* e *y* que hacen la ecuación verdadera.

Por ejemplo, si *x* = 0, entonces podemos calcular el valor de *y* utilizando la ecuación: *y* = 2 · 0 − 3 = −3. Entonces cuando *x* = 0 e *y* = −3, la ecuación es verdadera. El **par de números** (*x*, *y*) = (0, −3) es una solución.

De forma similar, si *x* es 3, entonces  $y = 2 \cdot 3 - 3 = 3$ . El par de números (3, 3) *también* es una solución.

En esta manera podríamos generar una cantidad infinita de soluciones. Cada solución es un par de números que puede estar trazado en una cuadrícula de coordenadas.

Esta tabla clasifica algunos valores de *x* e *y*, trazados a la derecha, para la ecuación  $y = 2x - 3$ :

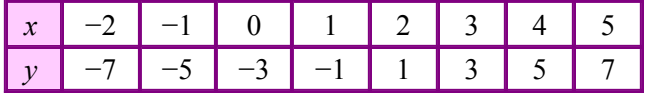

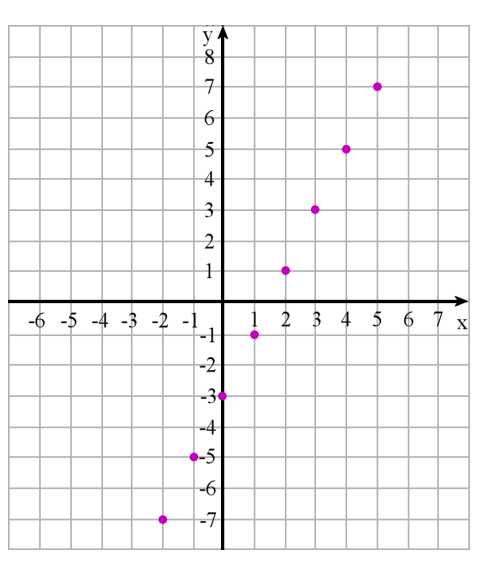

Nota el patrón en la tabla y en el gráfico: mientras aumenten los valores de *x* por 1, los valores de *y* aumentan por 2. El trazo muestra un patrón, también: los puntos forman una línea que sube hacia arriba.

- 1. Traza los puntos de las ecuaciones para los valores de *x* que se clasifican en la tabla. Haz un gráfico de (a) y (b) en la misma cuadrícula.
	- **a.**  $y = x + 4$

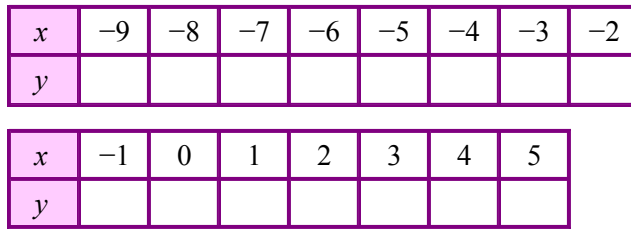

**b.**  $y = 2x - 1$ 

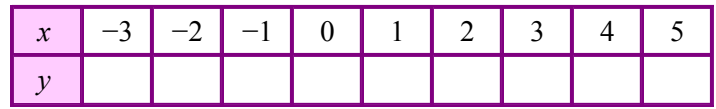

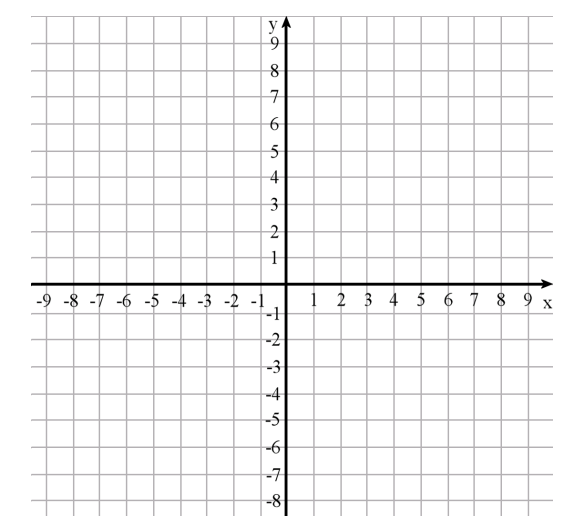

2. ¿Qué ecuación corresponde con el trazo a la derecha?

 $y = (\frac{1}{2})x + 1$ 

 $y = \frac{1}{2}x$ 

 $y = (\frac{1}{2})x - 1$ 

## <sup>74</sup> **Hoja de muestra de www.MamutMatematicas.com**

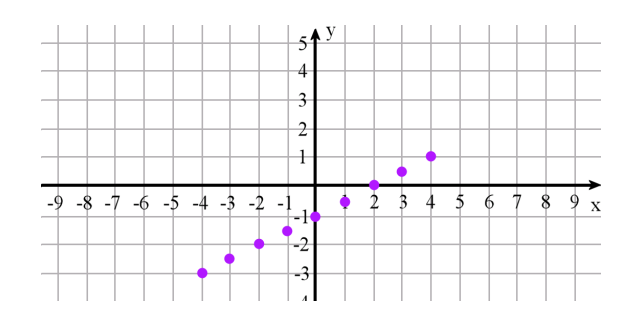